## **CIR Term Structure Model**

**According to interest rate process:**

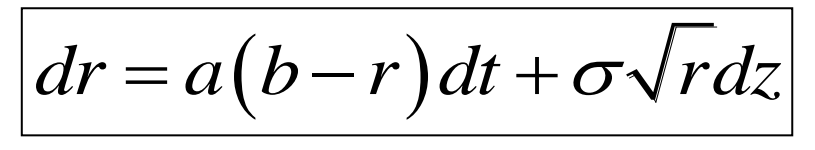

First we need to set the values of a, b and  $\sigma$  which are variable, and  $dz$  is standard Wiener process. **As we know the value of coupon bond:**

$$
\overline{P(t,T)} = A(t,T)e^{-B(t,T)r(t)}
$$

In this function we need to know A and B, so we have  
\n
$$
A(t,T) = \left[ \frac{2\gamma e^{(a+\gamma)(T-t)/2}}{(\gamma+a)\left(e^{\gamma(T-t)}-1\right)+2\gamma} \right]^{2ab/\sigma^2}
$$
\n
$$
B(t,T) = \frac{2\left(e^{\gamma(T-t)}-1\right)}{(\gamma+a)\left(e^{\gamma(T-t)}-1\right)+2\gamma}
$$

$$
\sqrt{\gamma = \sqrt{a^2 + 2\sigma^2}}
$$

**Then we also know** 

**Infinitely-long Rate (Y ):**

 $(a + \gamma)$  $Y_{\infty} = \frac{2ab}{ }$  $\alpha_a = 2ab/a + \gamma$  $\ddot{}$ 

## $Discount\_factor = A(t,T)e^{-B(t,T)r(0)}$  $=$

**Then we use discount factor to get CIR Zero Rate.**

**CIR** volatility of zero rate  $\sigma$  **Y**(t,T):

$$
\sigma_{Y(t,T)} = \sigma \sqrt{r_0} \frac{B(t,T)}{(T-t)}
$$

**Long-term distribution of r (Steady State Probability Density** 

**Function):** 

| Function):                                                                                                    | Function: |
|----------------------------------------------------------------------------------------------------|-----------|
| $P_{\infty} = \frac{\left(\frac{2a}{\sigma^2}\right)^k}{\Gamma(k)} r^{k-1} e^{-2ar/\sigma^2} = \left(\frac{2a}{\sigma^2}\right)^k r^{k-1} e^{-2ar/\sigma^2 - \ln(\Gamma(k))}$ |           |
| with $k = \frac{2ab}{\sigma^2}$                                                                                                    |           |

**This is gamma distributed.**

**(.) is Gamma Function. Mean & standard deviation gamma** 

**distribution:**

$$
\Gamma(Mean) = k \frac{\sigma^2}{2a} = b
$$

$$
\Gamma(Stdev) = \sqrt{k} \frac{\sigma^2}{2a} = \sqrt{\frac{b}{2a}} \sigma
$$

**Gamma distribution for probability, we use in excel notation**

$$
f(x, \alpha, \beta) = \frac{1}{\beta^{\alpha} \Gamma(\alpha)} x^{\alpha - 1} e^{-x/\beta}
$$

 $\alpha = K$  and  $\beta = \sigma/2a$ 

**For graph of discount function, we set X is the column of periods and Y is the column of discount factor.**

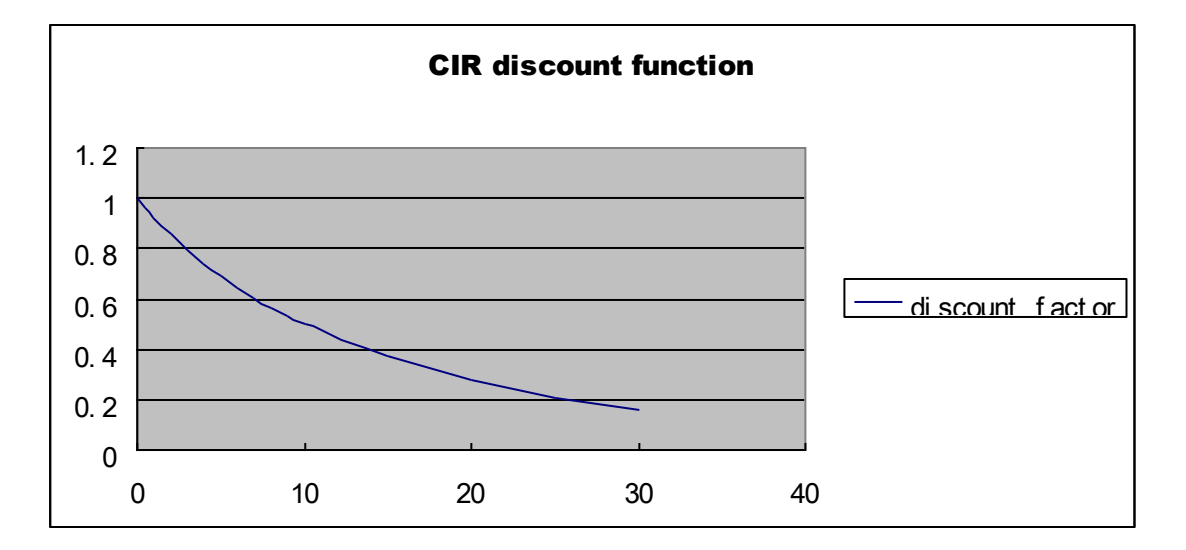

**For graph of PDF, first we need to draw a probability density function as we set X is the column of spot rate and Y is the column of probability. And we also set the mean as X is the column of Mean =**  mean of  $P_{\infty}$  and Y is the column of Mean which is the value times **1.2, which is corresponding to 0.** 

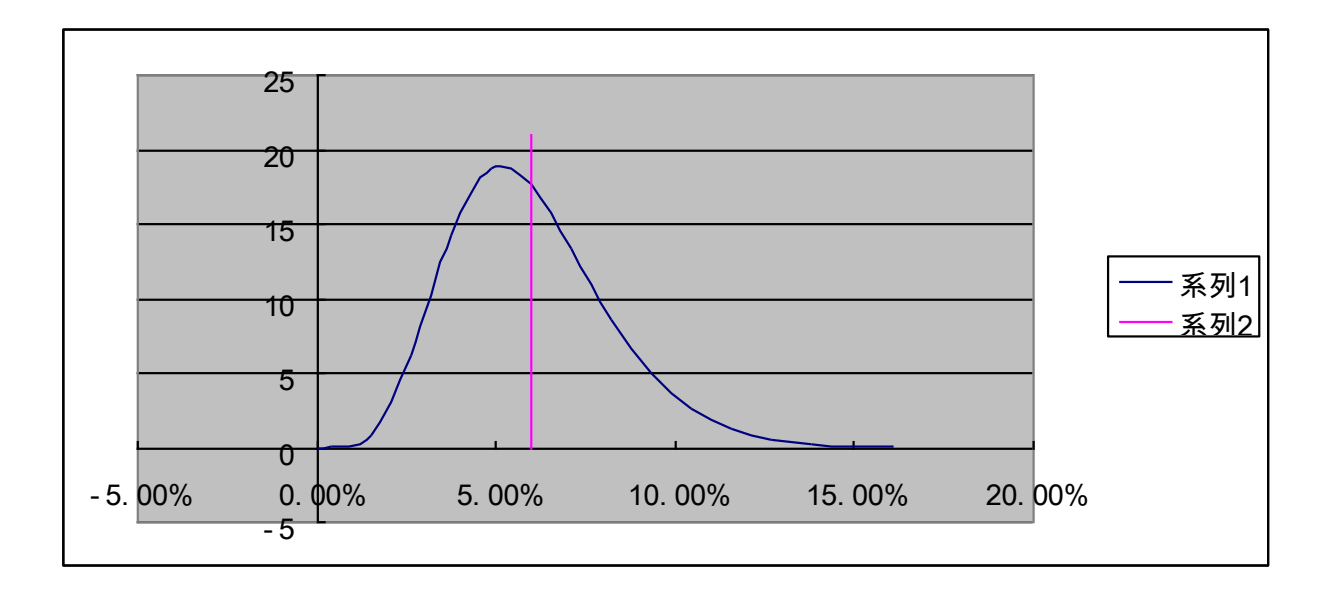

**For CIR zero rate, first we need to draw CIR zero rate, we set X is the column of periods and Y is CIR zero rate, secondly we draw the r**(0) point we set **X** as 0 and **Y** as **r**(0) =  $\mathcal{F}_{\mathbf{O}}$  , finally we need to draw **infinitely long rate, we take long term equilibrium rate 0, 35 as X and** 

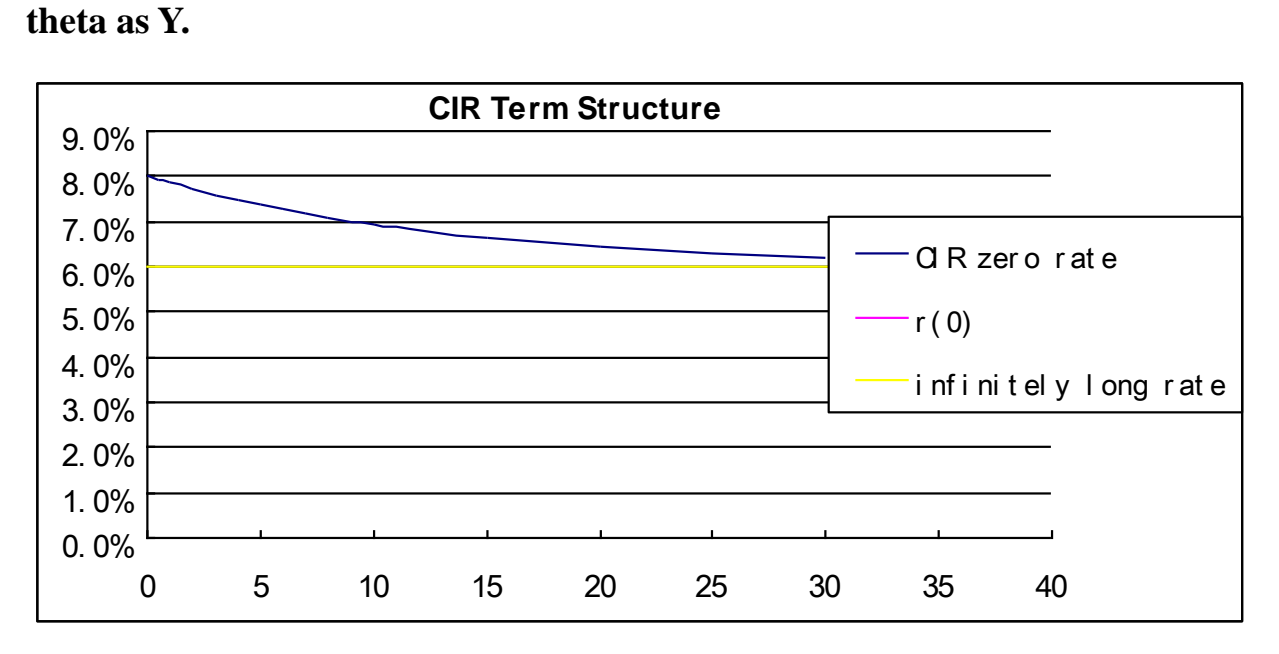